#### **Memory**

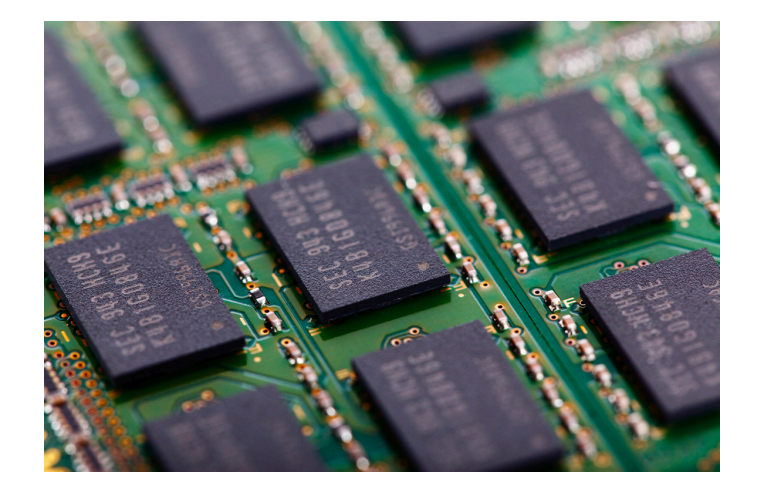

Bowdoin

Sean Barker

# **Memory Addresses**

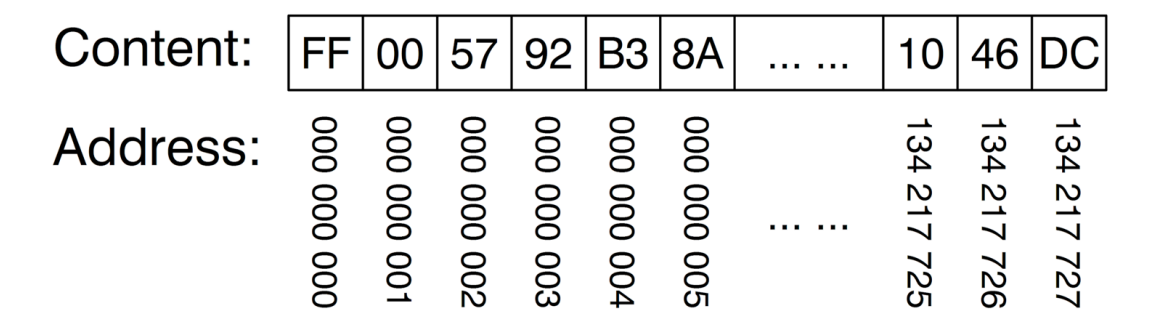

1

## **Byte Ordering (Endianness)**

#### int x = 0x01234567; // 32-bit num at address 0x100

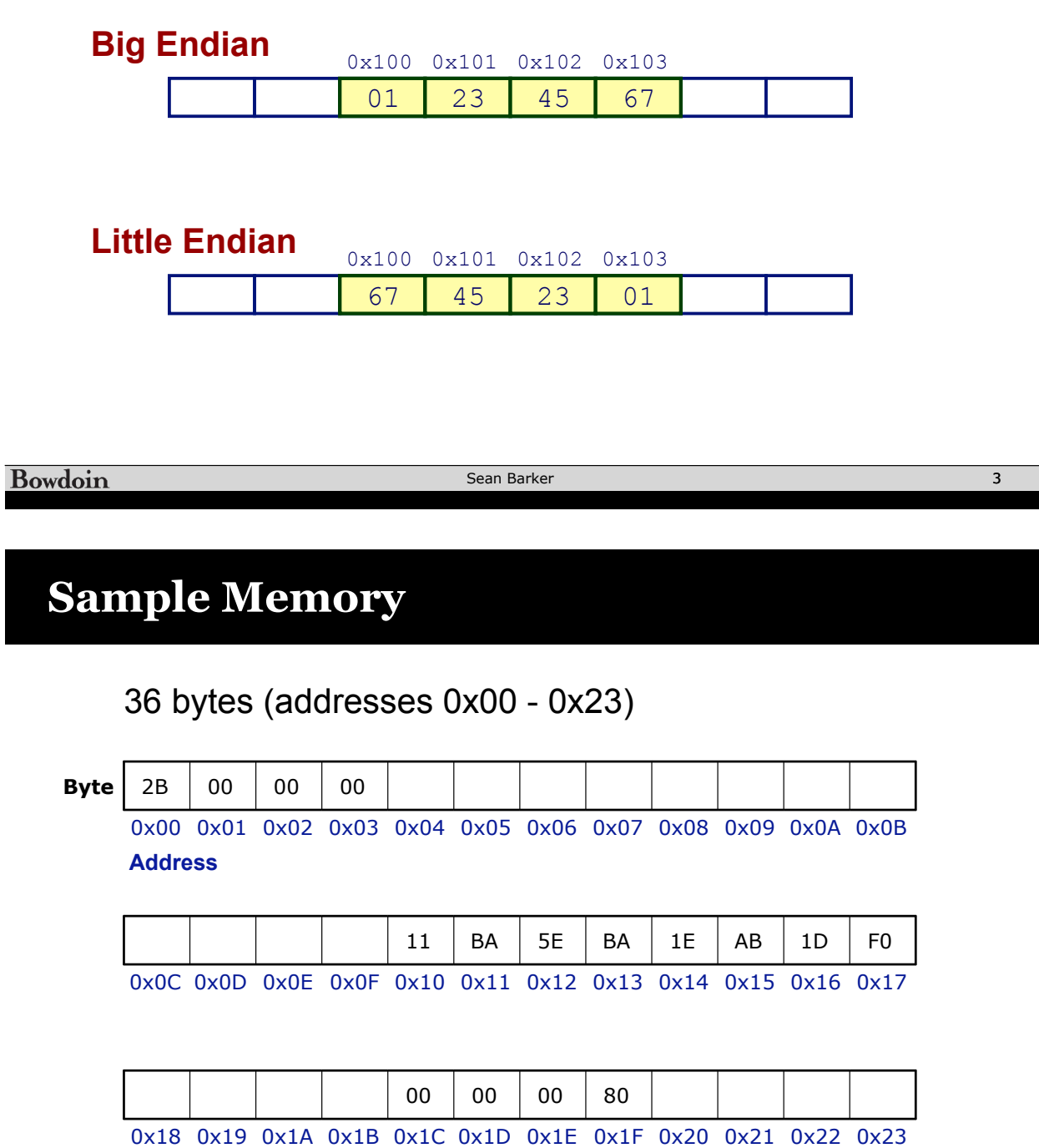

## **Sample Memory**

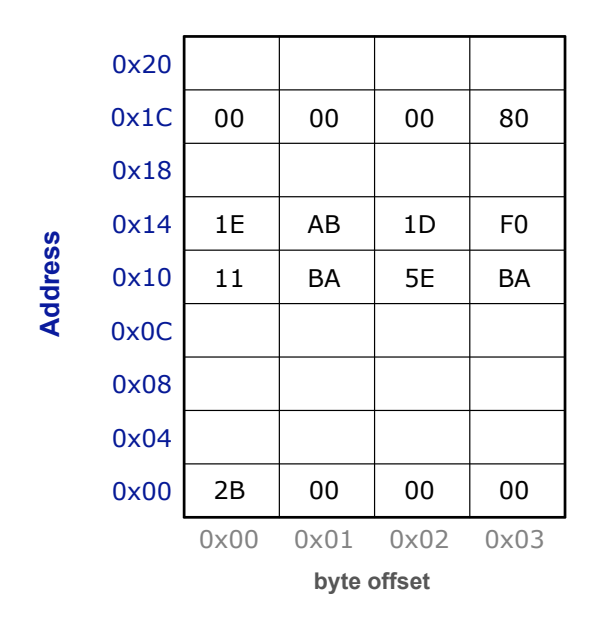

Bowdoin

Sean Barker 5 and 5 and 5 and 5 and 5 and 5 and 5 and 5 and 5 and 5 and 5 and 5 and 5 and 5 and 5 and 5 and 5 and 5 and 5 and 5 and 5 and 5 and 5 and 5 and 5 and 5 and 5 and 5 and 5 and 5 and 5 and 5 and 5 and 5 and 5 and

**Sample Memory**

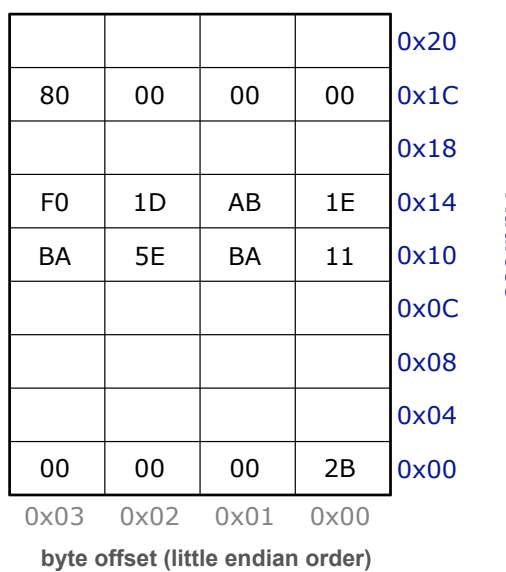

**Address**

Address

## **Variables as Addresses**

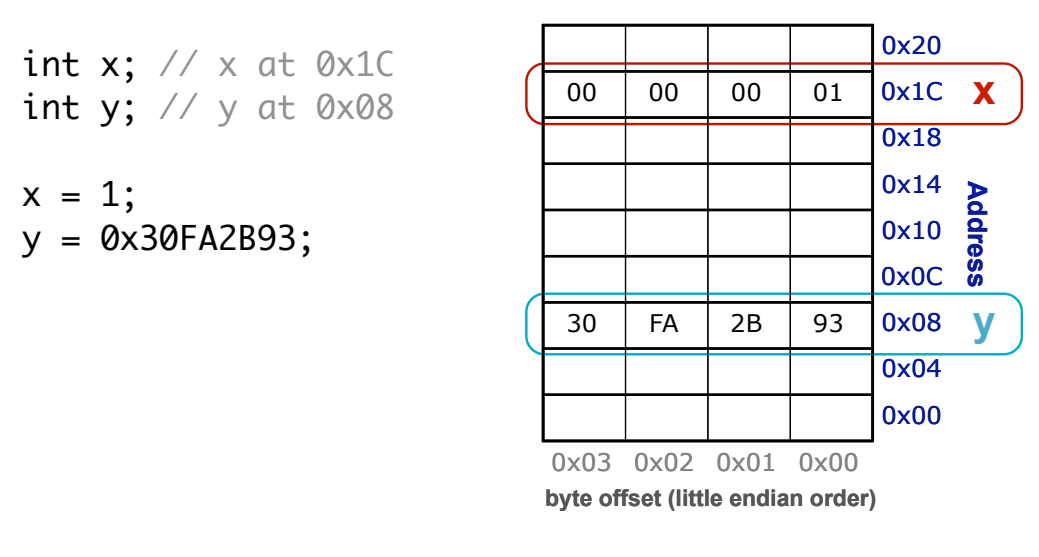

**Bowdoin** 

Sean Barker 7 (1999) and 1999 and 1999 and 1999 and 1999 and 1999 and 1999 and 1999 and 1999 and 1999 and 1999

#### **Java References**

```
class Blob {
 // ... instance variables ...
}
public void doStuff() {
  Blob b1 = new Blob();
  Blob b2 = new Blob();
}
```

```
class Blob {
 // ... instance variables ...
}
public void doStuff() {
  Blob b1 = new Blob();
  Blob b2 = b1;
}
```
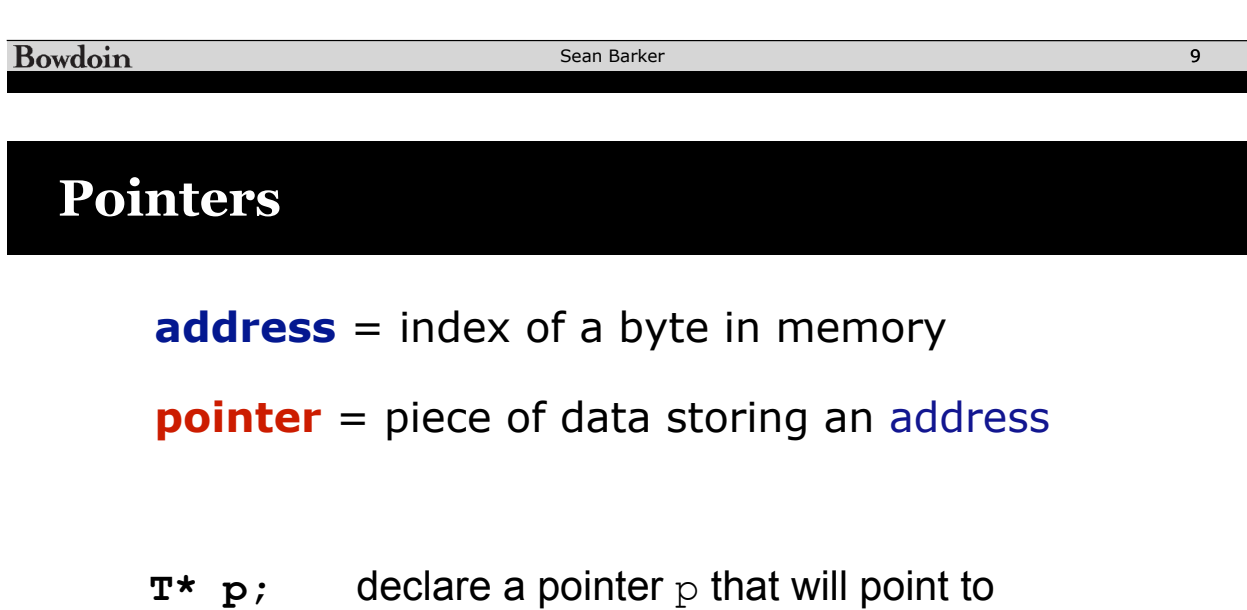

**&x address of** x (get a pointer to x)

something of type T

**\*p contents at** address given by pointer p (aka "**dereference** p" – follow the pointer)

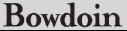

## **Pointer Example**

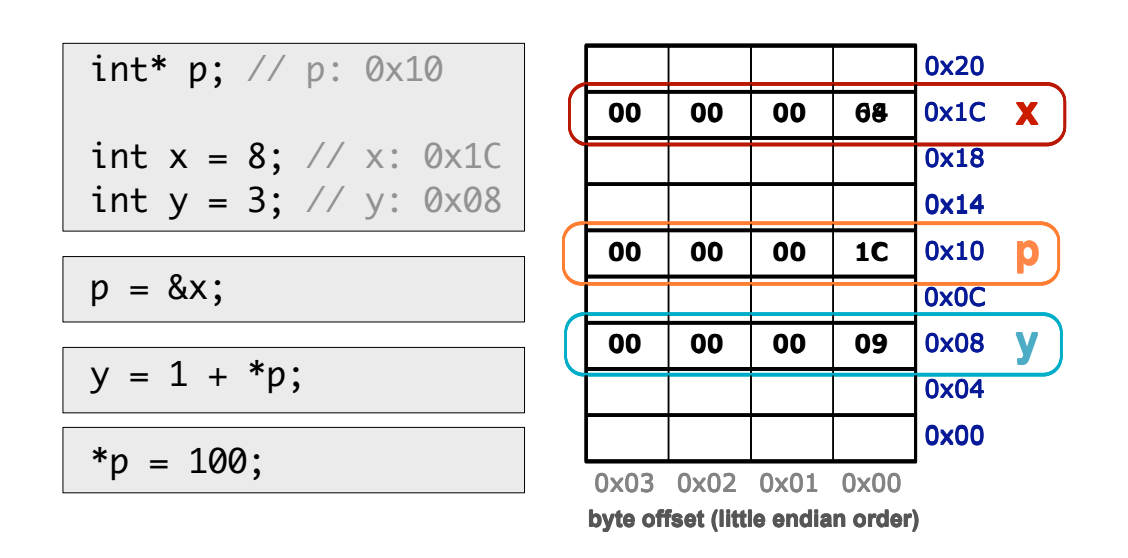

**Bowdoin** 

Sean Barker 11 and 12 and 12 and 12 and 12 and 12 and 12 and 12 and 12 and 12 and 12 and 12 and 12 and 12 and 12 and 12 and 12 and 12 and 12 and 12 and 12 and 12 and 12 and 12 and 12 and 12 and 12 and 12 and 12 and 12 and

## **Pointer Example**

```
00 00 00 09 0x08 y<br>
0x03 \sqrt{0x02} - 0x01 \sqrt{0x00}<br>
byte offset (little endlan order)<br>
Sean Barker 11<br>
p1, int* p2) {<br>
*p1;<br>
y is 3<br>
);<br>
y is 5<br>
Sean Barker 12<br>
12<br>
12<br>
13
void swap(int* p1, int* p2) {
      int temp = *p1;
      *p1 = *p2;*p2 = temp;}
void main() {
       int x = 5;
       int y = 3;
       // x is 5, y is 3
       swap(&x, &y);
      // x is 3, y is 5
}
```
## **Arrays in C**

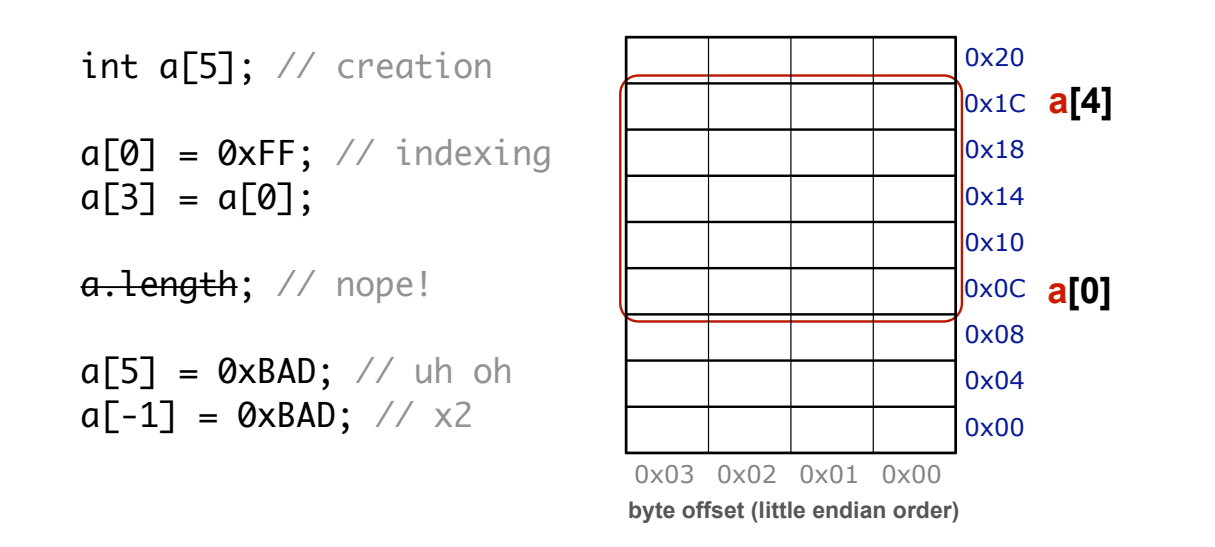

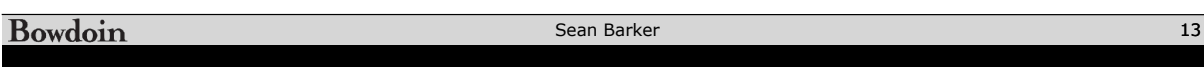

## **Arrays as Pointers**

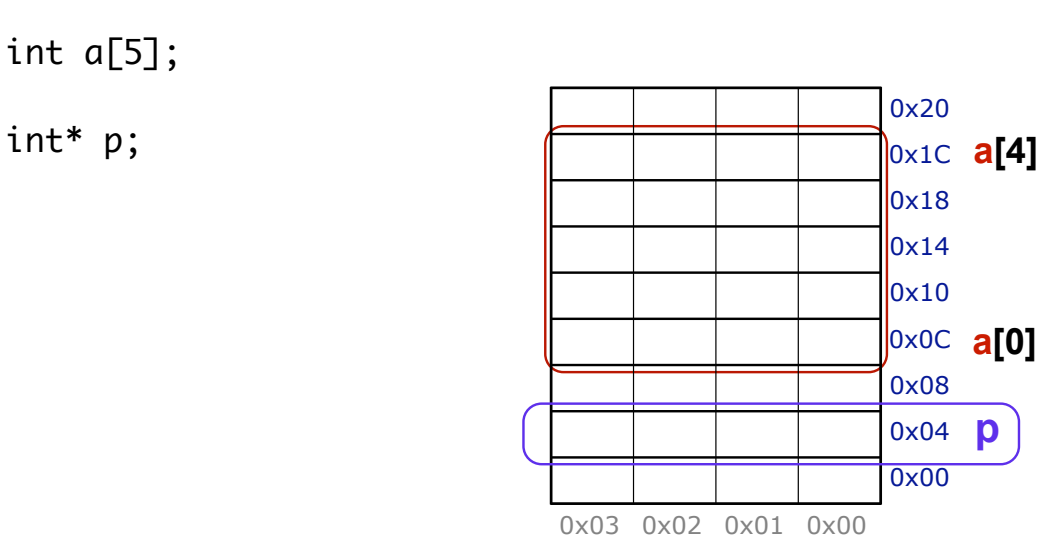

**byte offset (little endian order)**

**p**

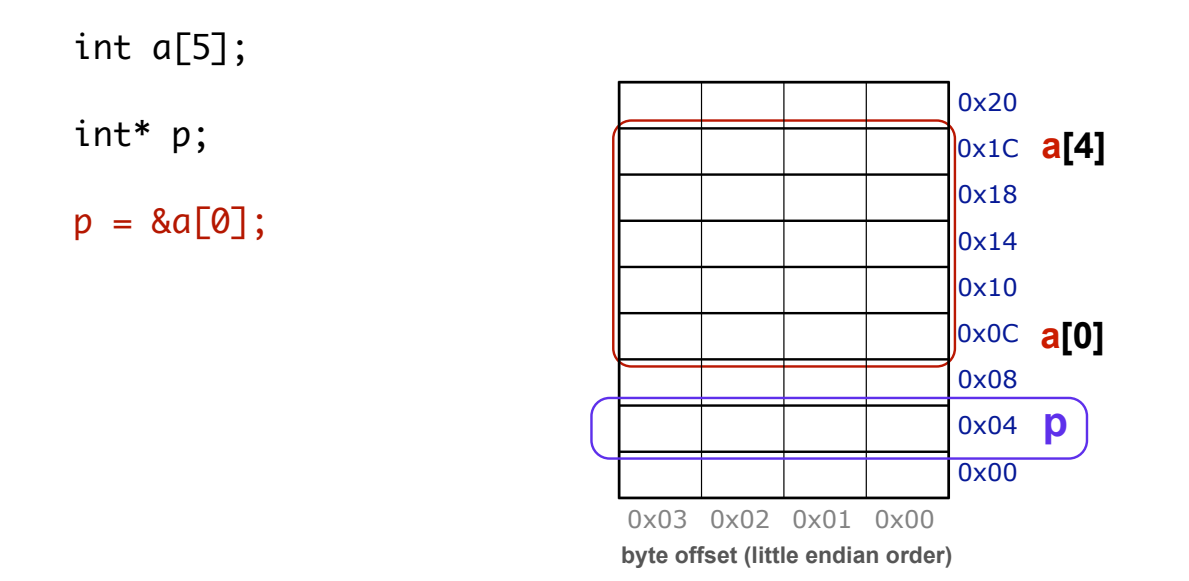

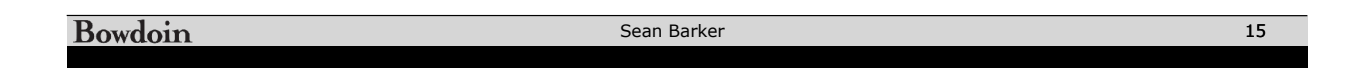

## **Arrays as Pointers**

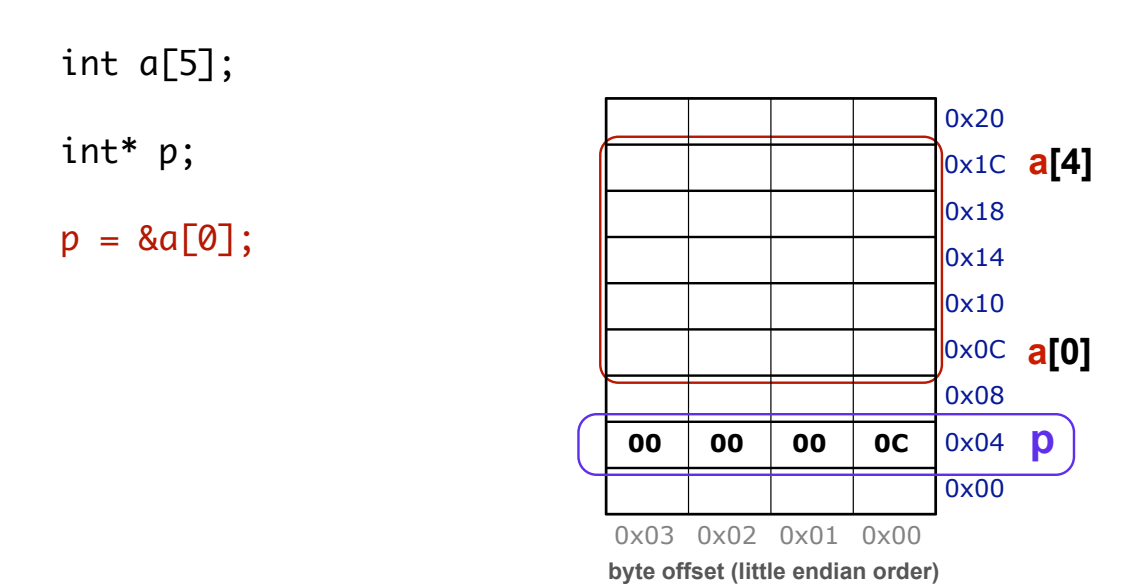

**Bowdoin** 

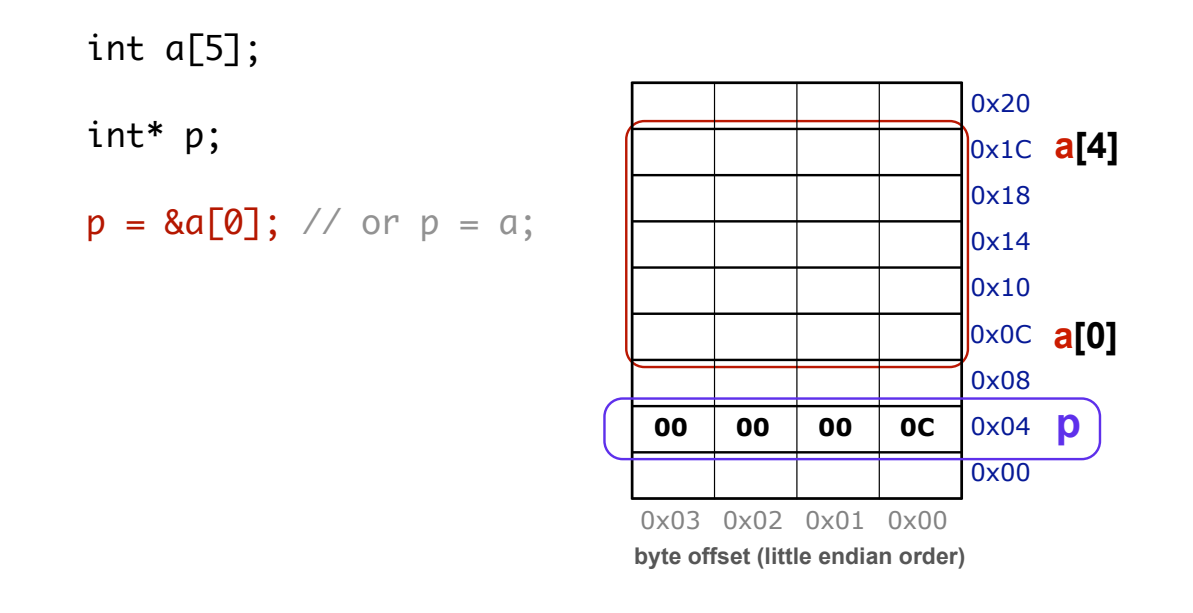

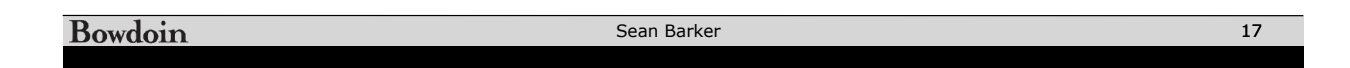

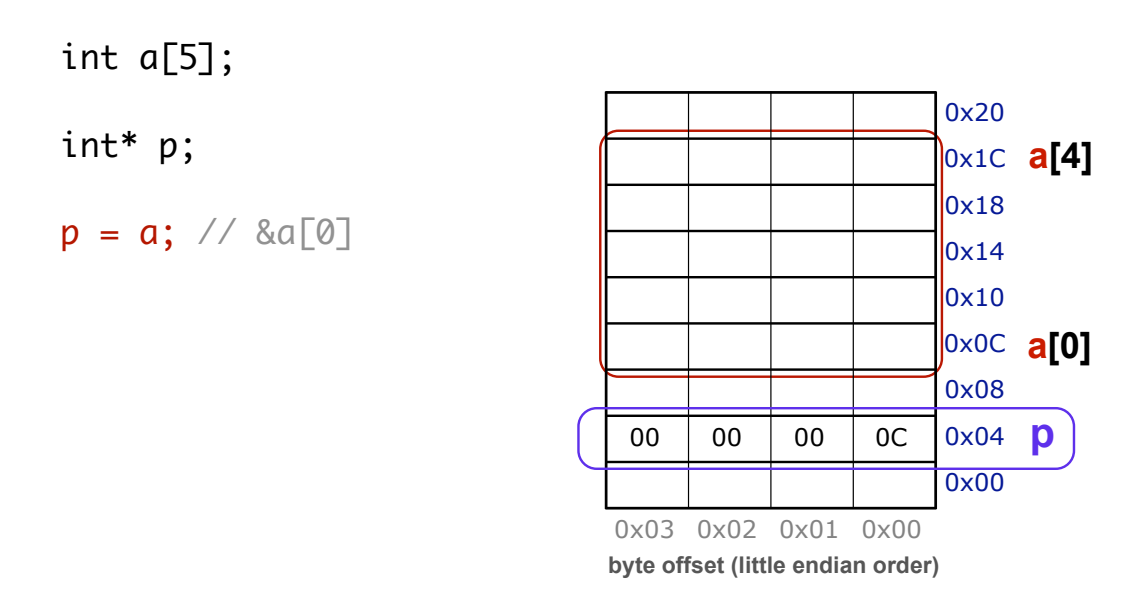

**a[0]** 0x0C 0x20 0x1C **a[4]** 0x18  $0x14$ 0x10 0x08  $00 \ 00 \ 00$  00 0C 0x04 0x00 0x03 0x02 0x01 0x00 **byte offset (little endian order) p** int a[5]; int\* p;  $p = a; // &a[0]$  $*p = 0xA;$ 

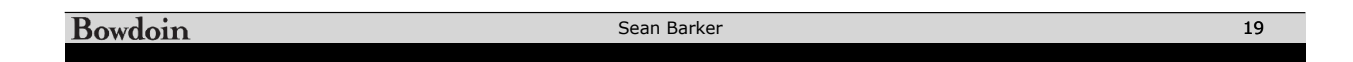

int 
$$
a[5]
$$
;  
\nint\* p;  
\n $p = a$ ; //  $\&a[0]$   
\n\* $p = 0xA$ ;

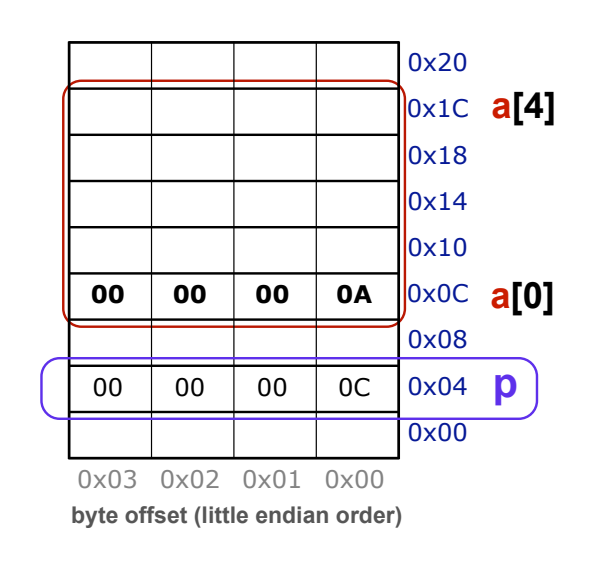

00 | 00 | 0A <mark>|</mark>0x0C **a[O]** 0x20 0x1C **a[4]** 0x18 0x14 **00 00 00 0B** 0x10 0x08  $00 00 00 00 00 000$ 0x00 0x03 0x02 0x01 0x00 **byte offset (little endian order) p** int a[5]; int\* p;  $p = a; // &a[0]$  $*p = 0 \times A;$  $a[1] = 0 \times B$ ; // using a

**Bowdoin** Sean Barker 21 and 21 and 22 and 22 and 22 and 22 and 22 and 22 and 22 and 22 and 22 and 22 and 22 and 22 and 22 and 22 and 22 and 22 and 22 and 22 and 22 and 22 and 22 and 22 and 22 and 22 and 22 and 22 and 22 and 22 and

int 
$$
a[5]
$$
;  
\nint\* p;  
\n $p = a$ ; // & $a[0]$   
\n\* $p = 0xA$ ;  
\n $p[1] = 0xB$ ; // using p

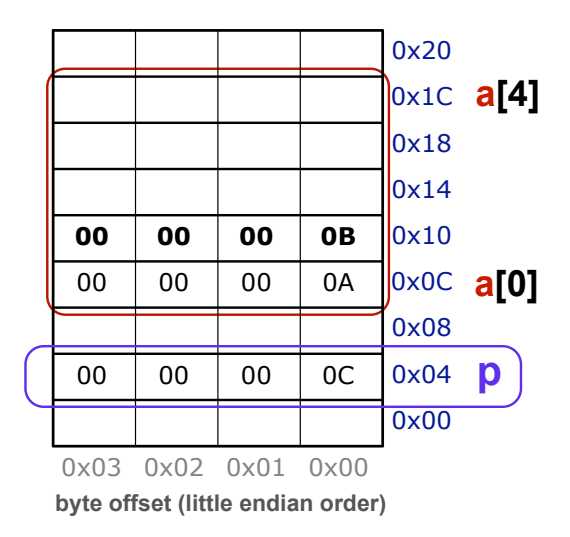

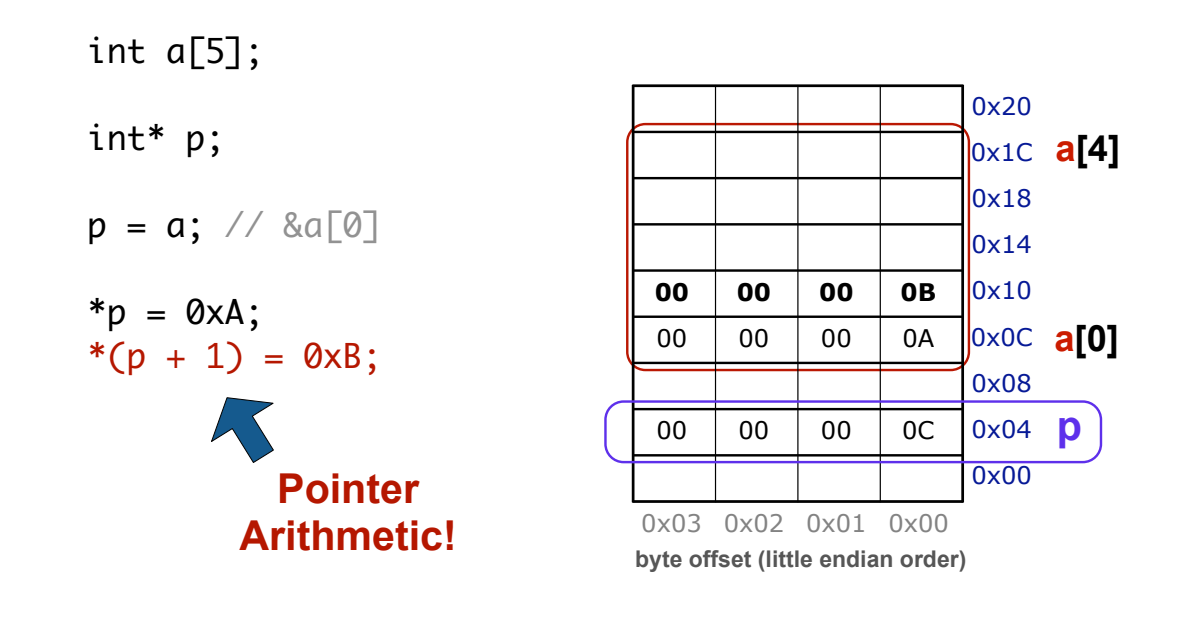

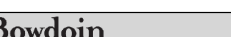

Sean Barker 23

int a[5];  
\nint\* p;  
\n
$$
p = a
$$
; // &a[0]  
\n\* $p = 0$ xA;  
\n\*( $p + 1$ ) = 0xB;  
\n $p = p + 3$ ;

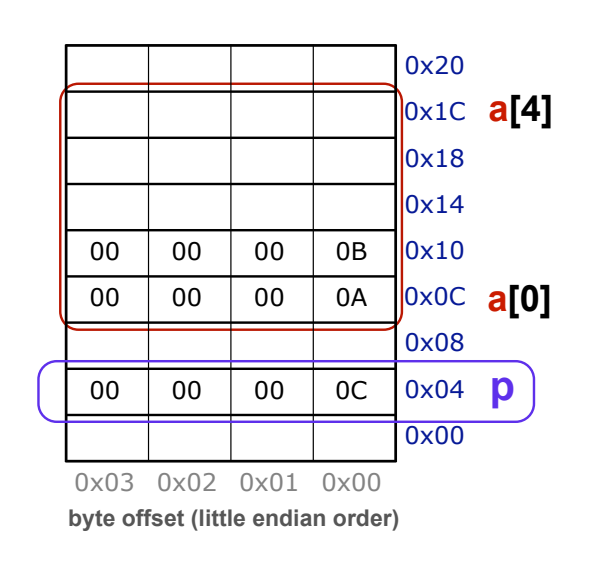

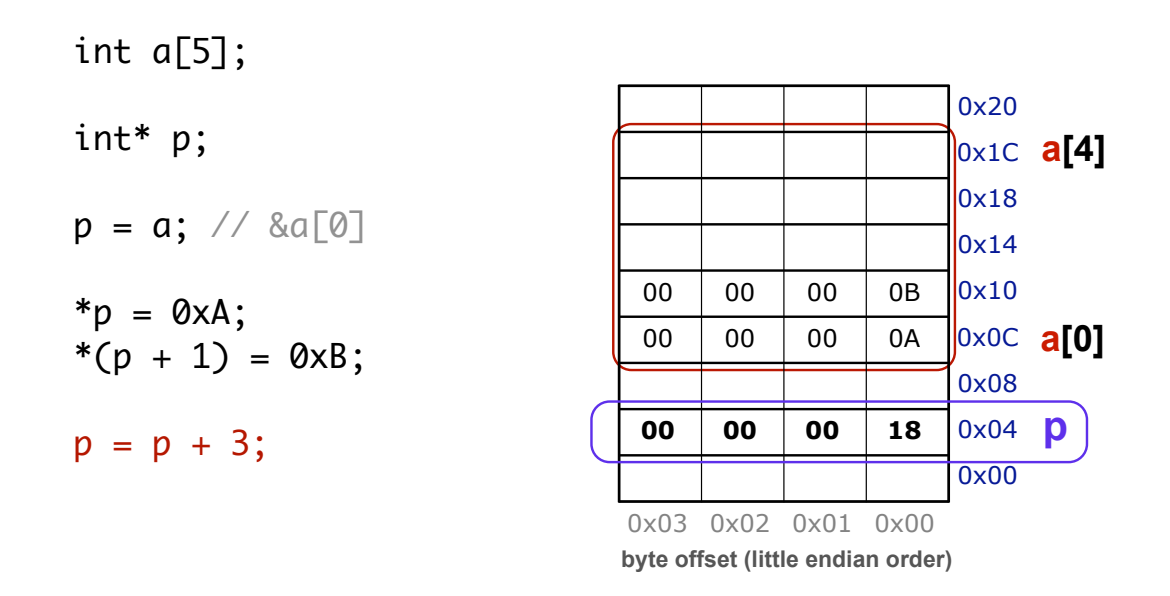

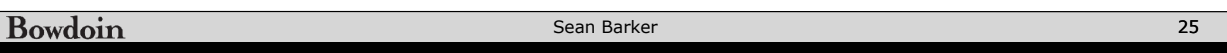

int a[5];  
\nint\* p;  
\n
$$
p = a
$$
; // &a[0]  
\n\* $p = 0$ xA;  
\n\*( $p + 1$ ) = 0xB;  
\n $p = p + 3$ ;  
\n\* $p = a[1] + 1$ ;

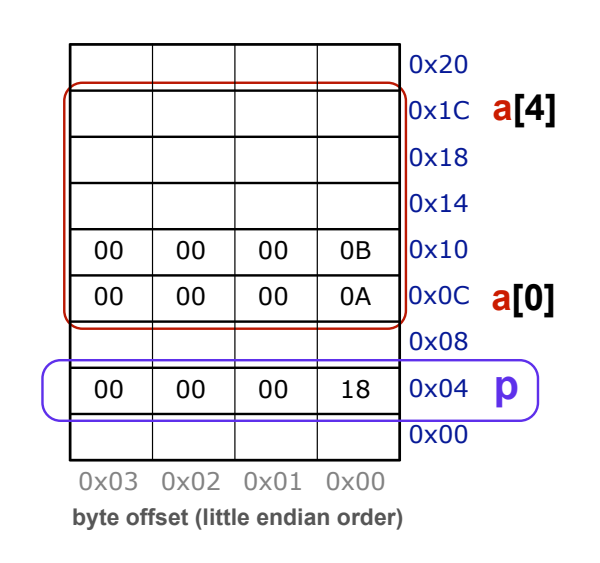

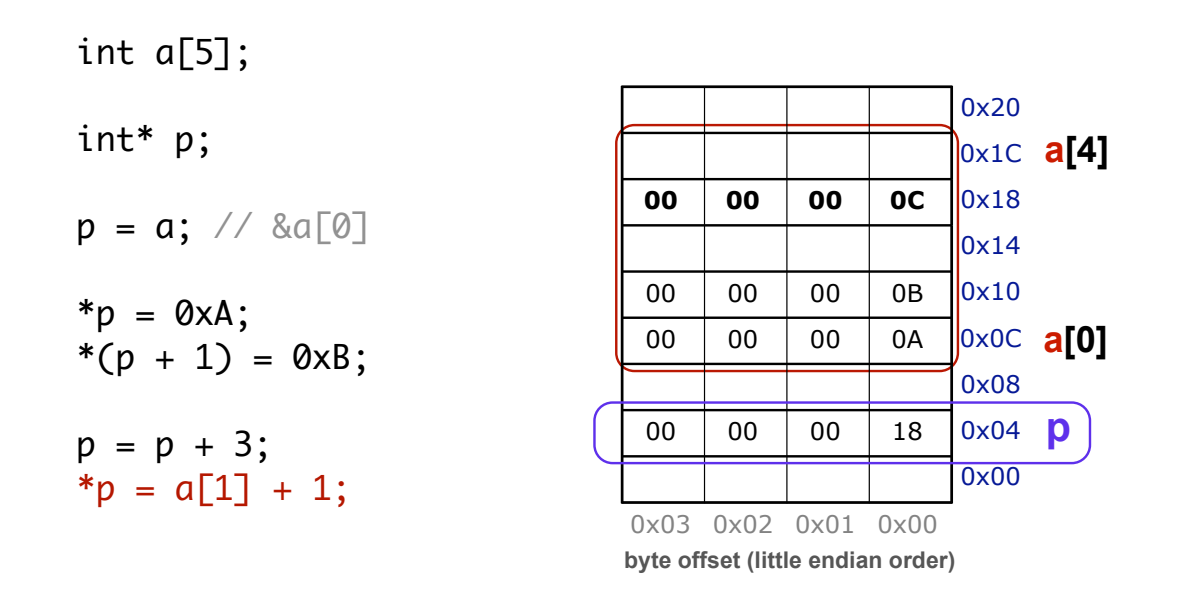

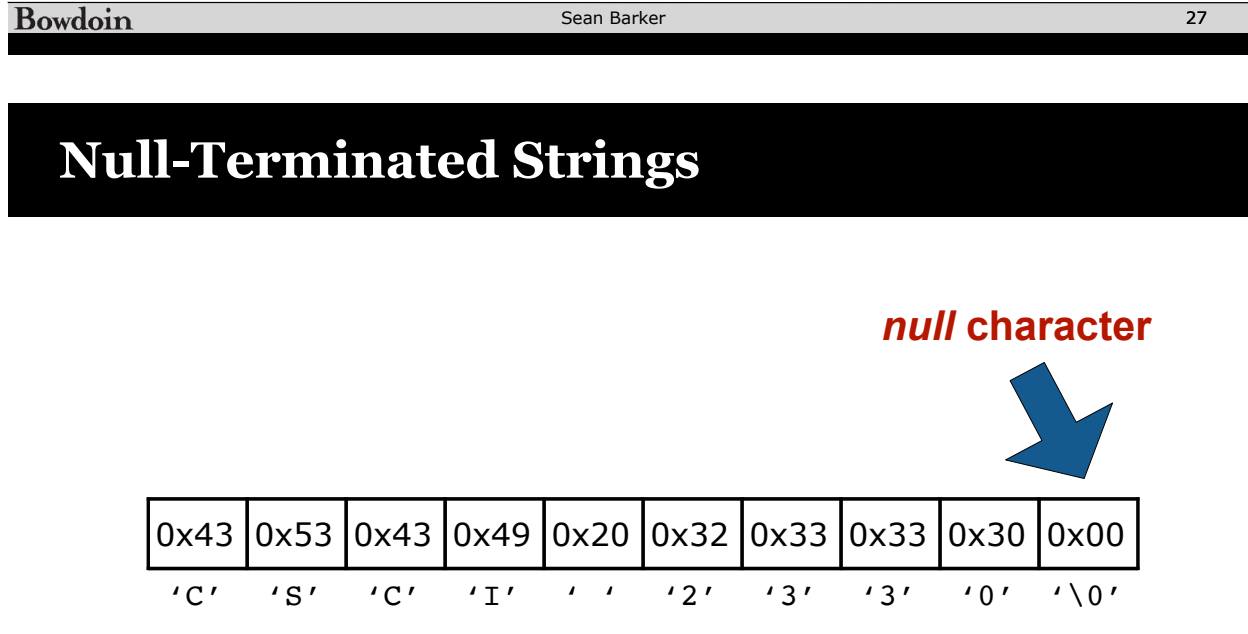

## **Memory Layout (Segments)**

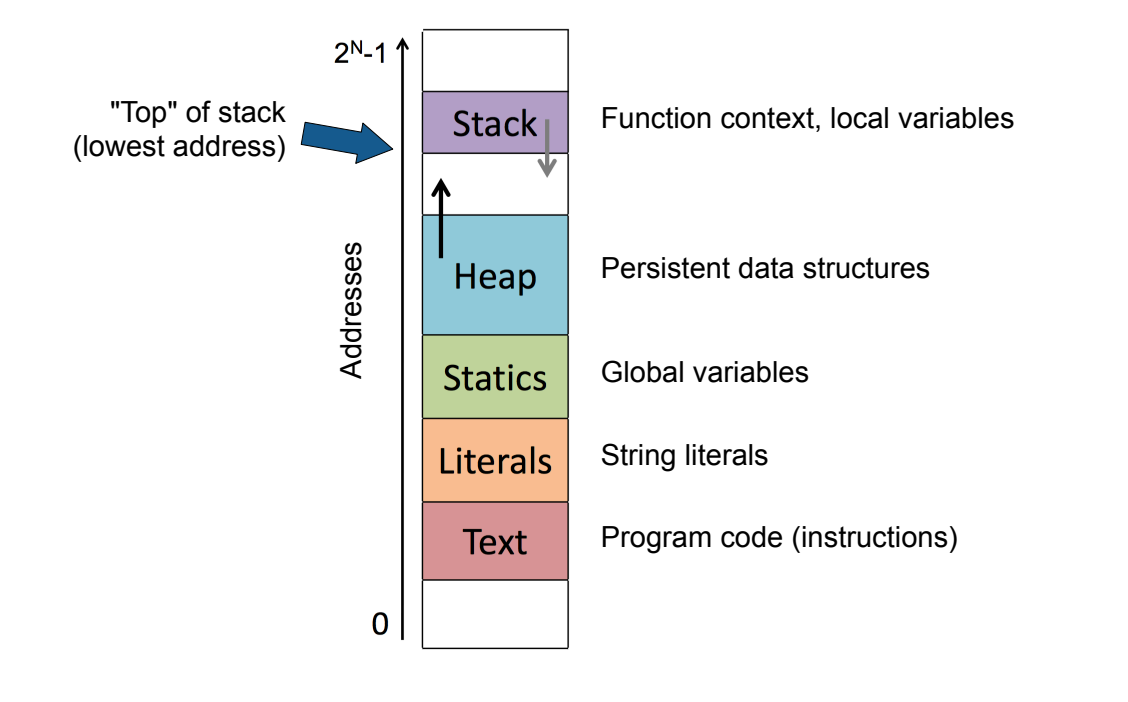

Bowdoin

Sean Barker 29

# **Dynamic Memory Allocation**

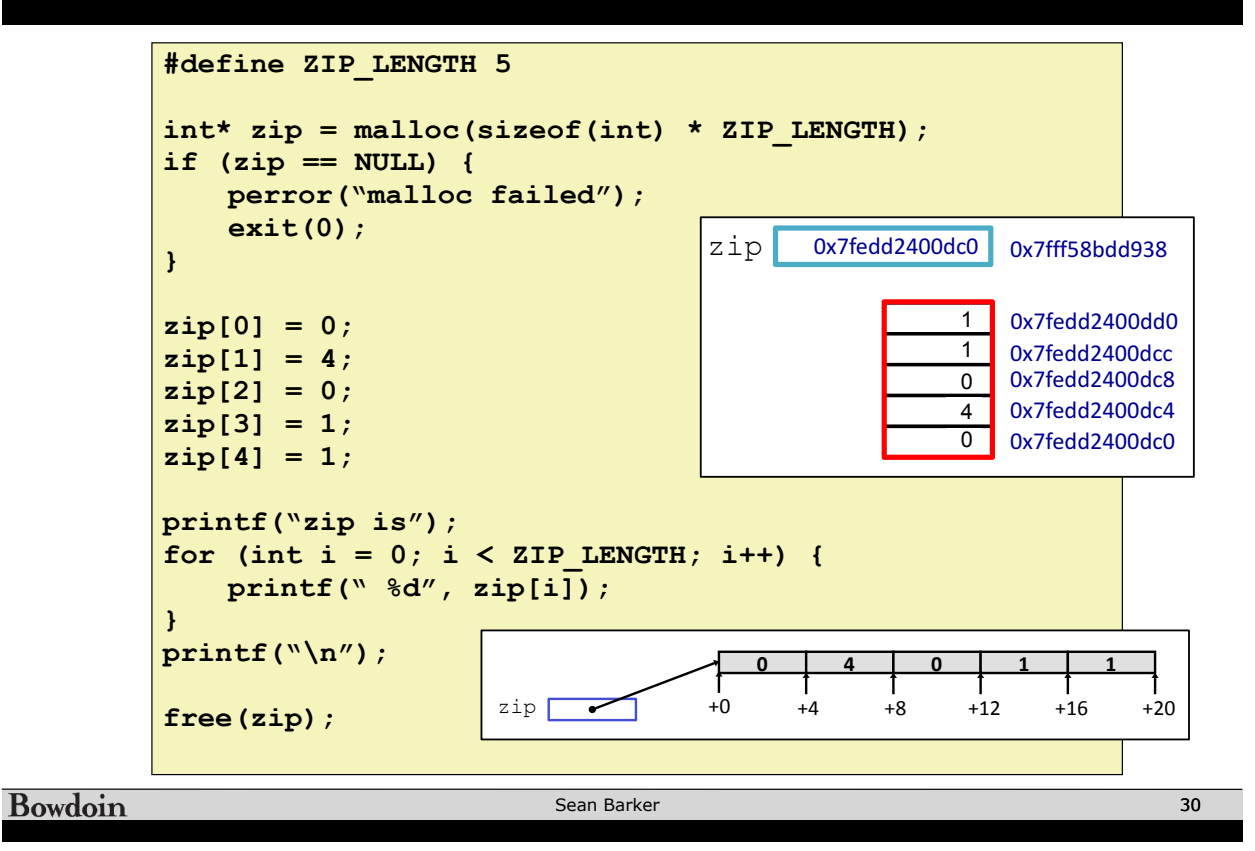

#### **Pointers to Pointers to ...**

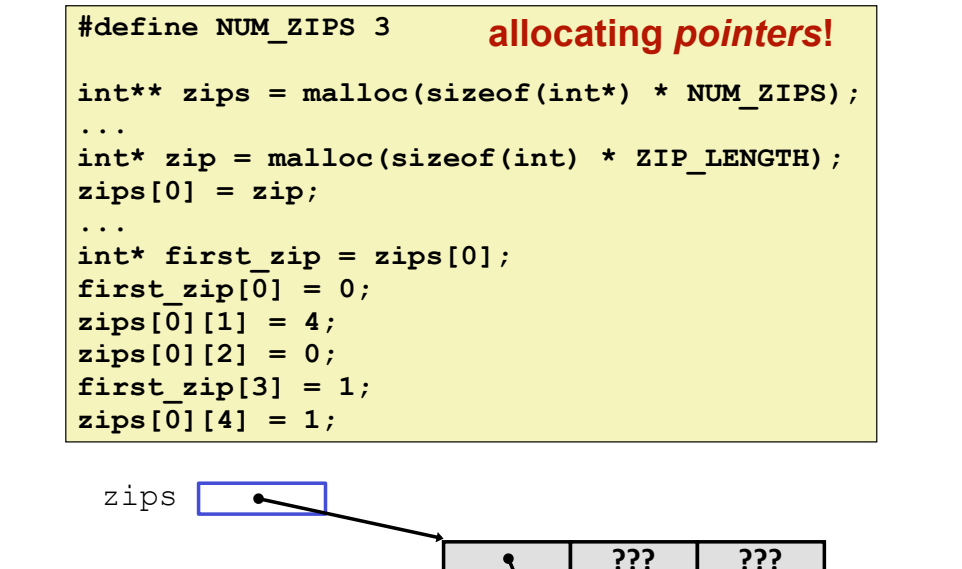

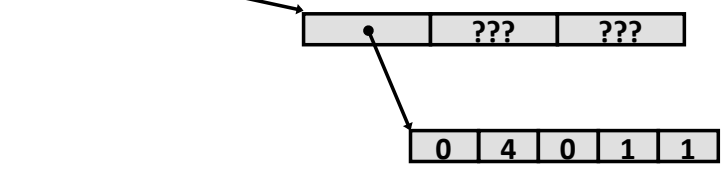

**Bowdoin** 

Sean Barker 31 and 31

#### **Memory Errors**

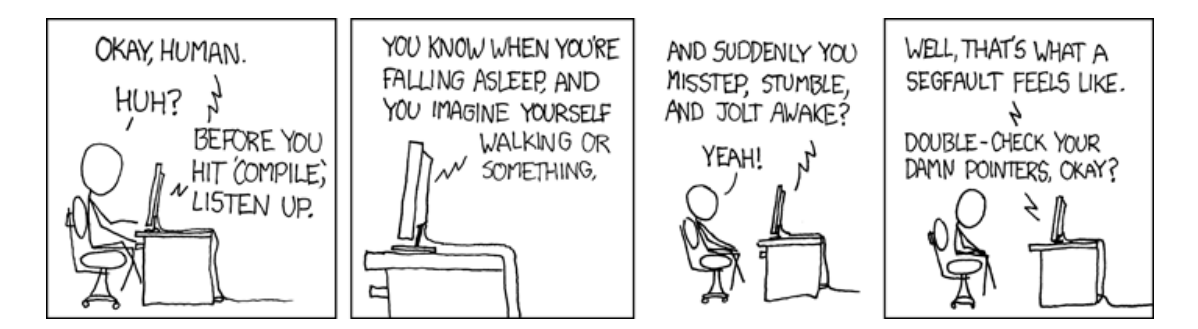

(credit: xkcd.com)

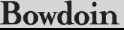